# **HANSER**

# **Oracle Database 10g Die Umfassende Referenz**

Kevin Loney

ISBN 3-446-22833-0

Inhaltsverzeichnis

Weitere Informationen oder Bestellungen unter http://www.hanser.de/3-446-22833-0 sowie im Buchhandel

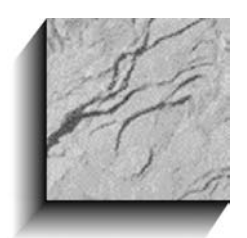

## **Inhaltsverzeichnis**

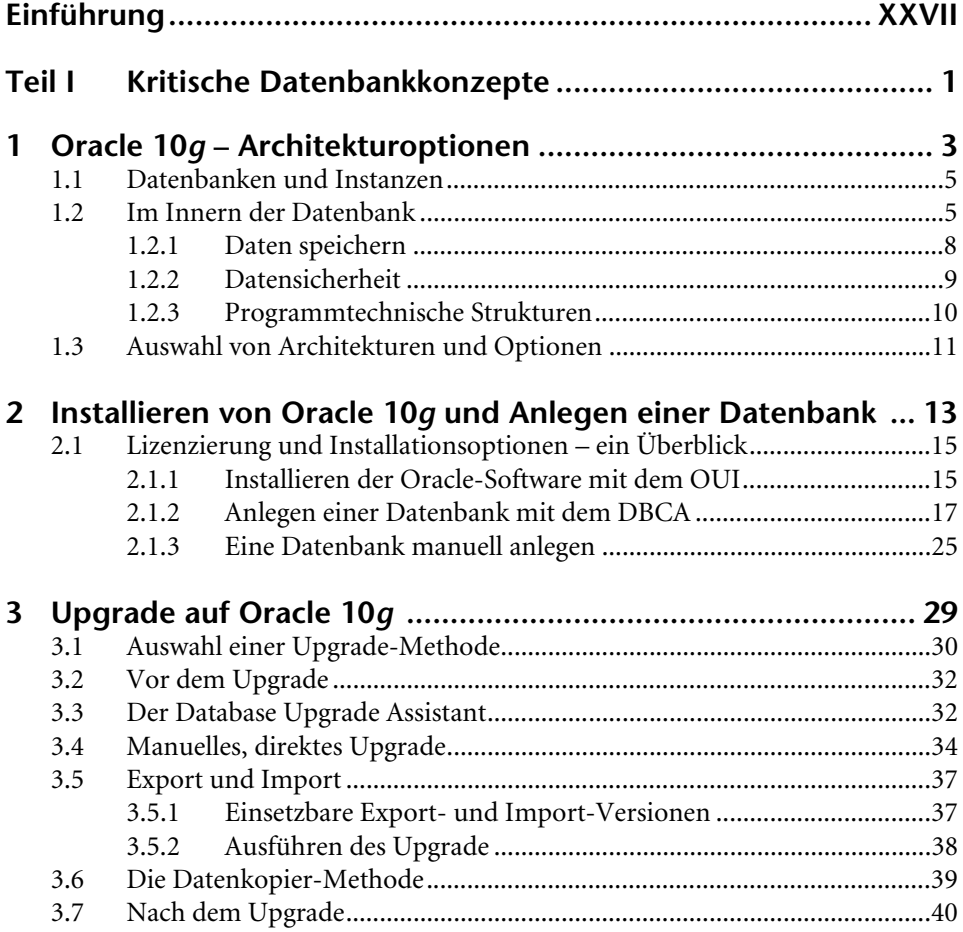

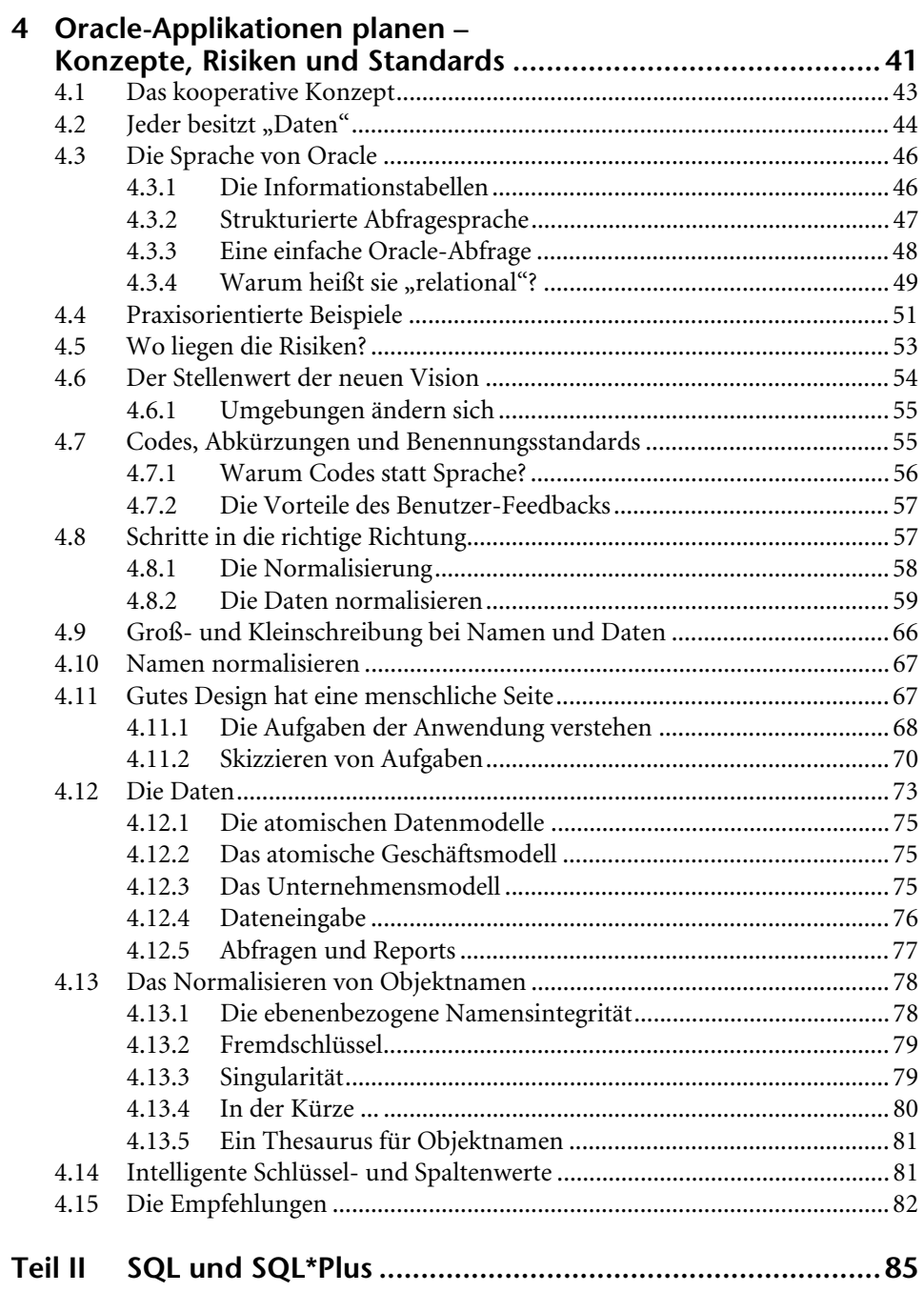

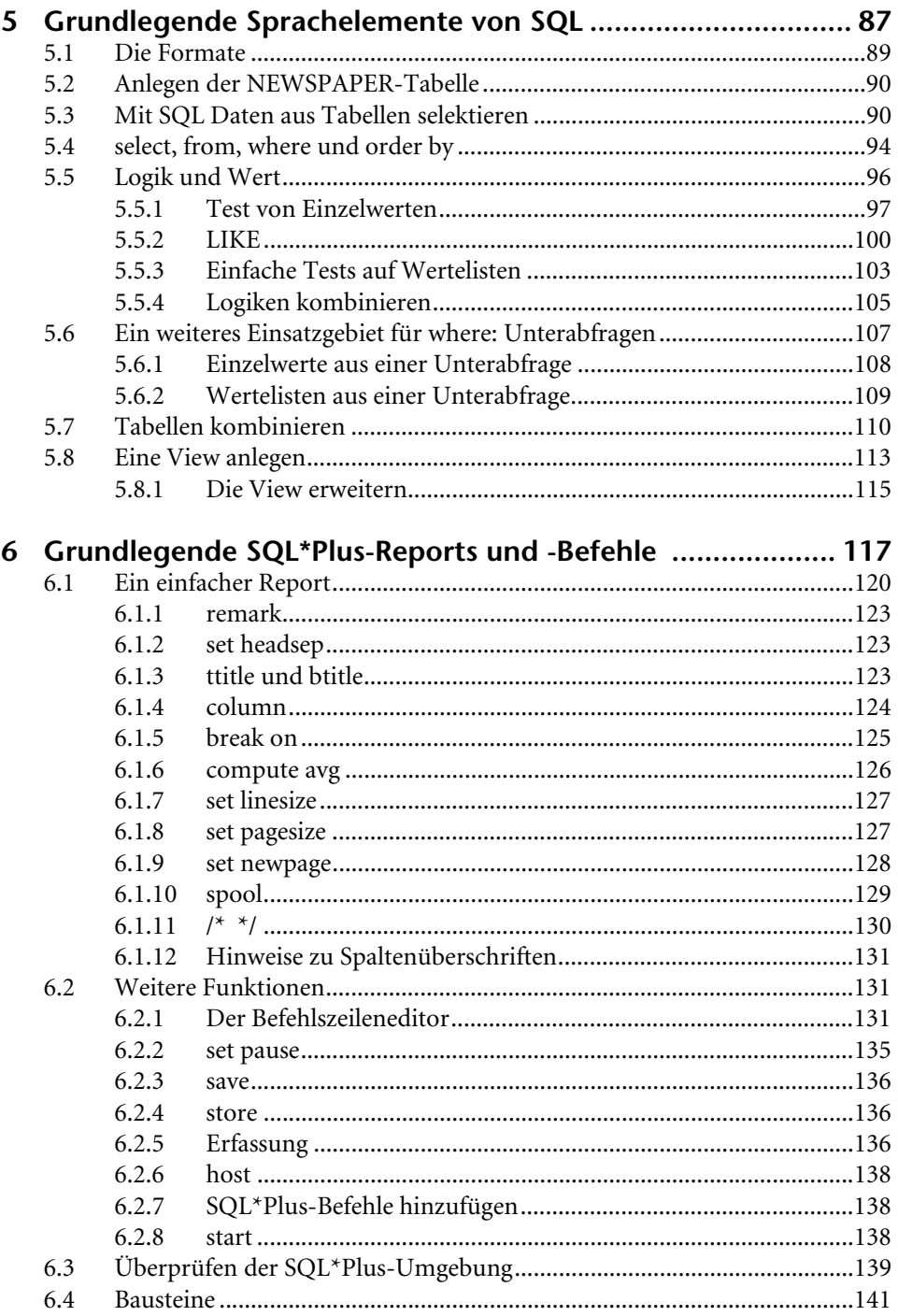

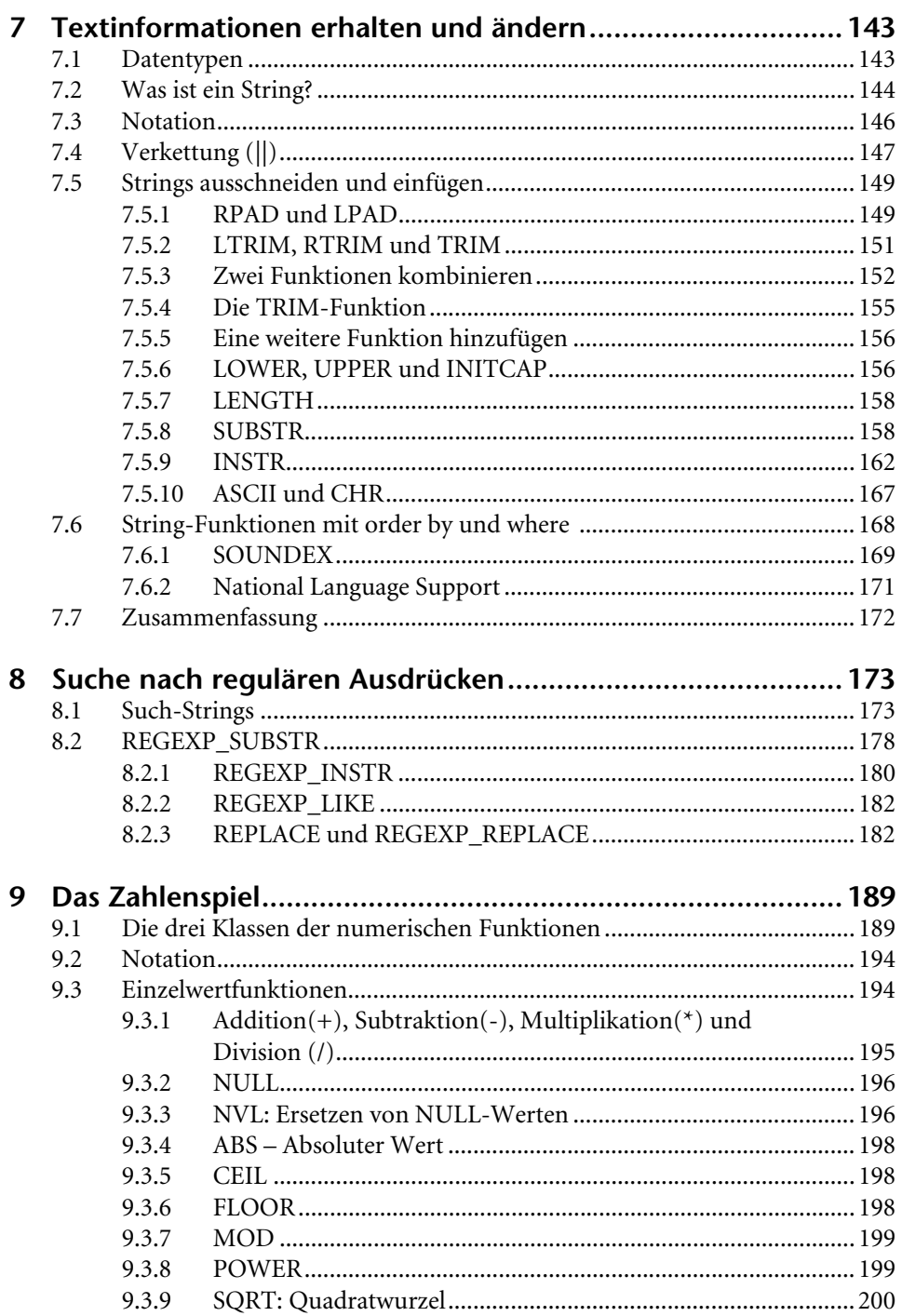

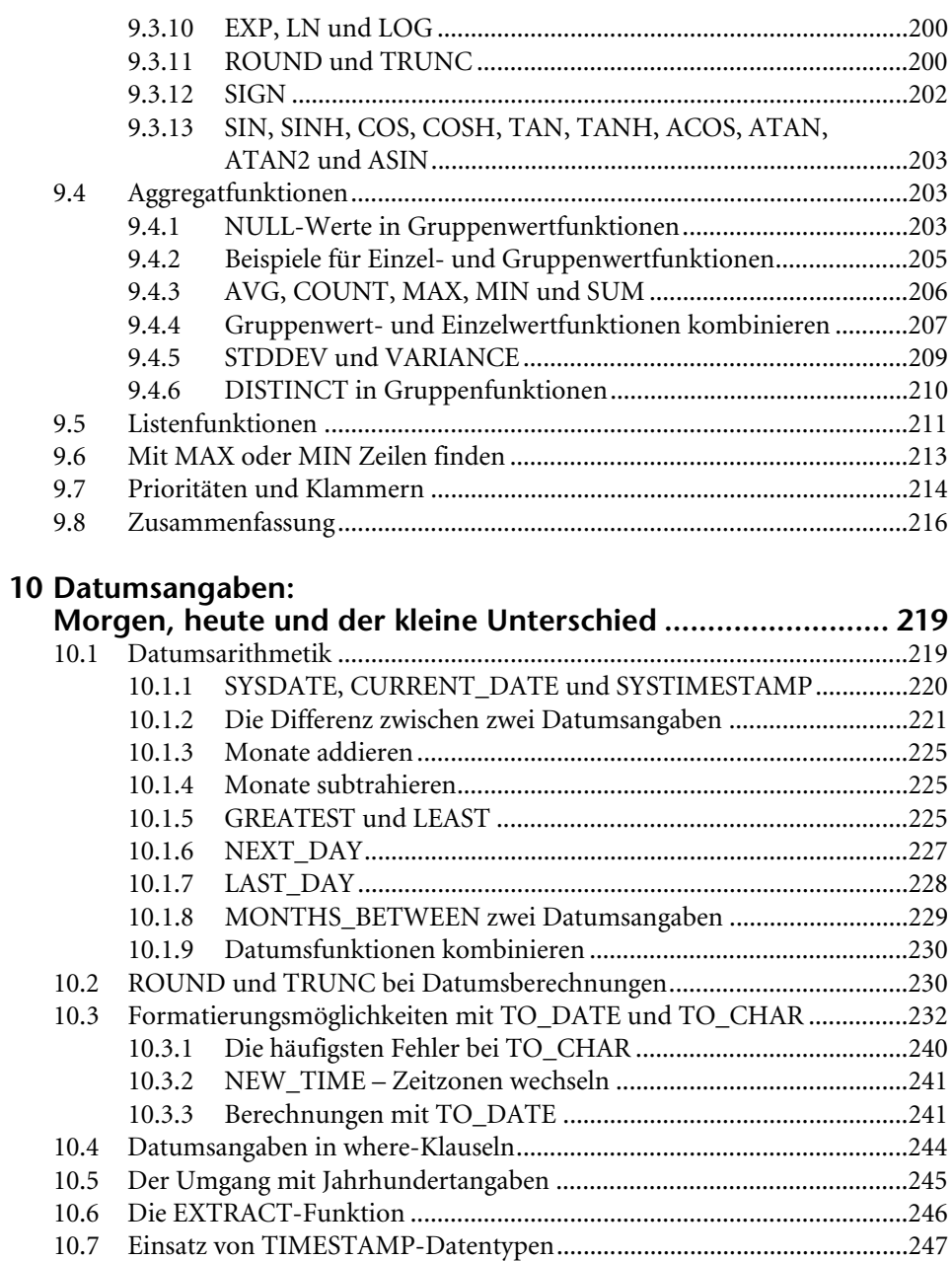

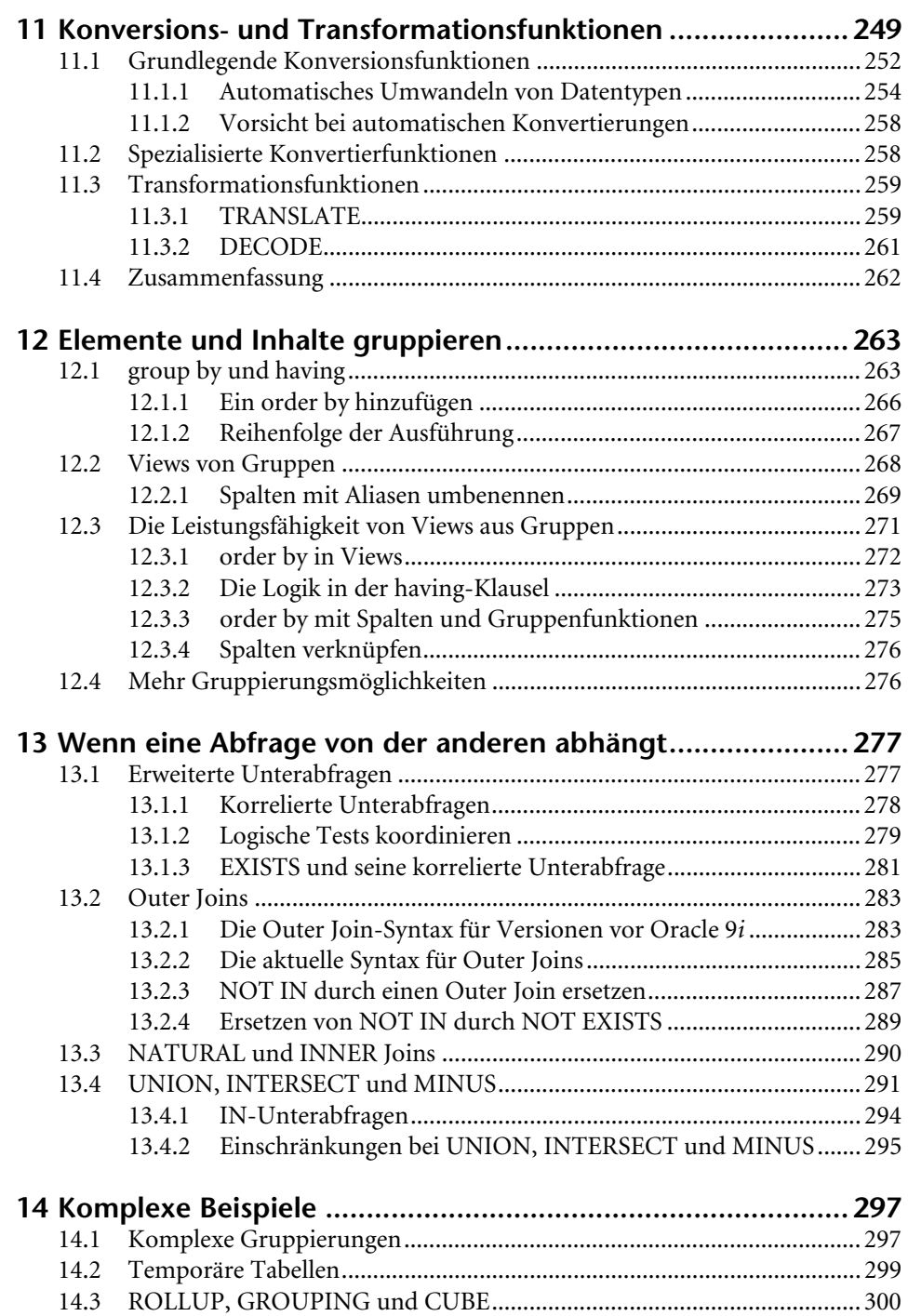

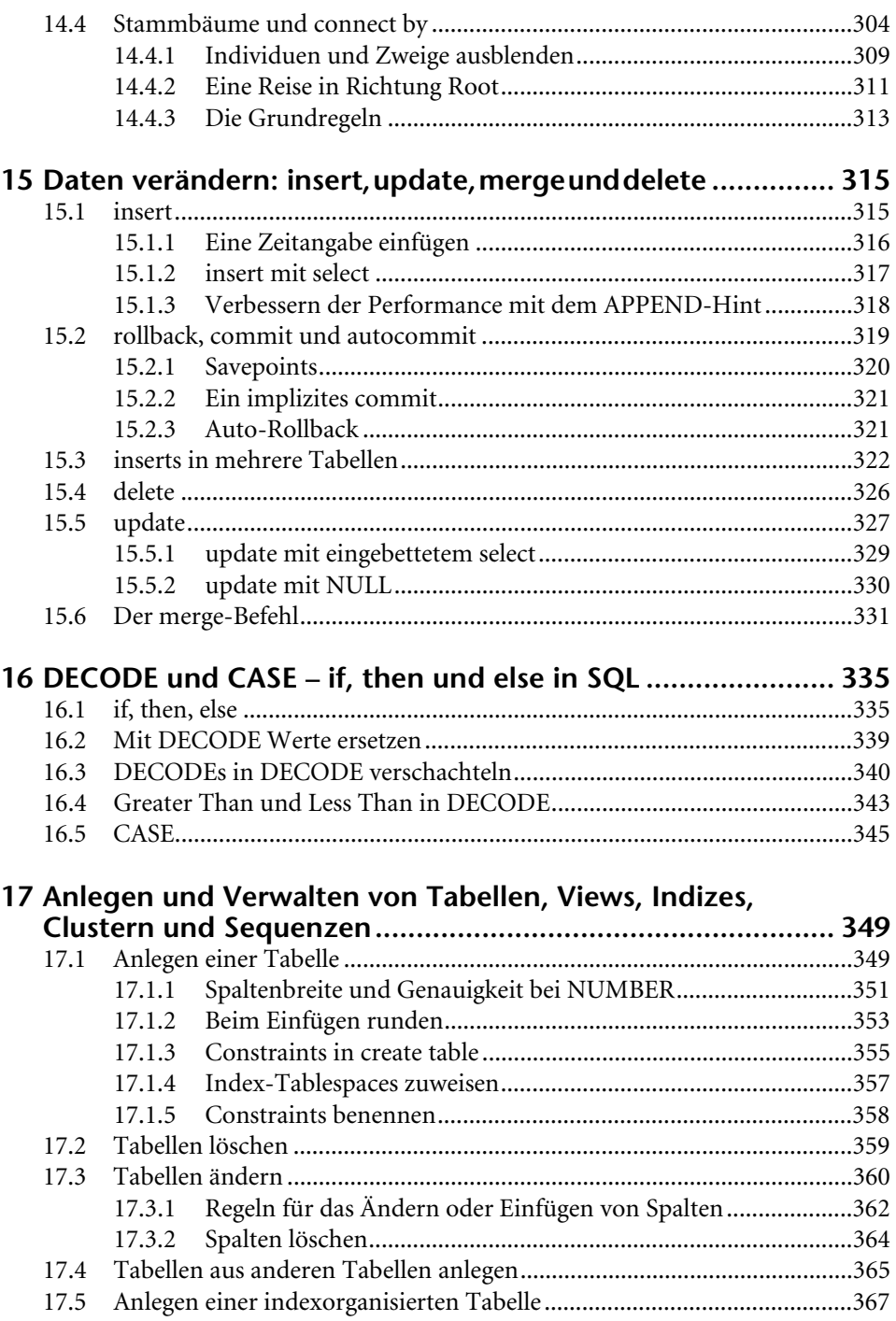

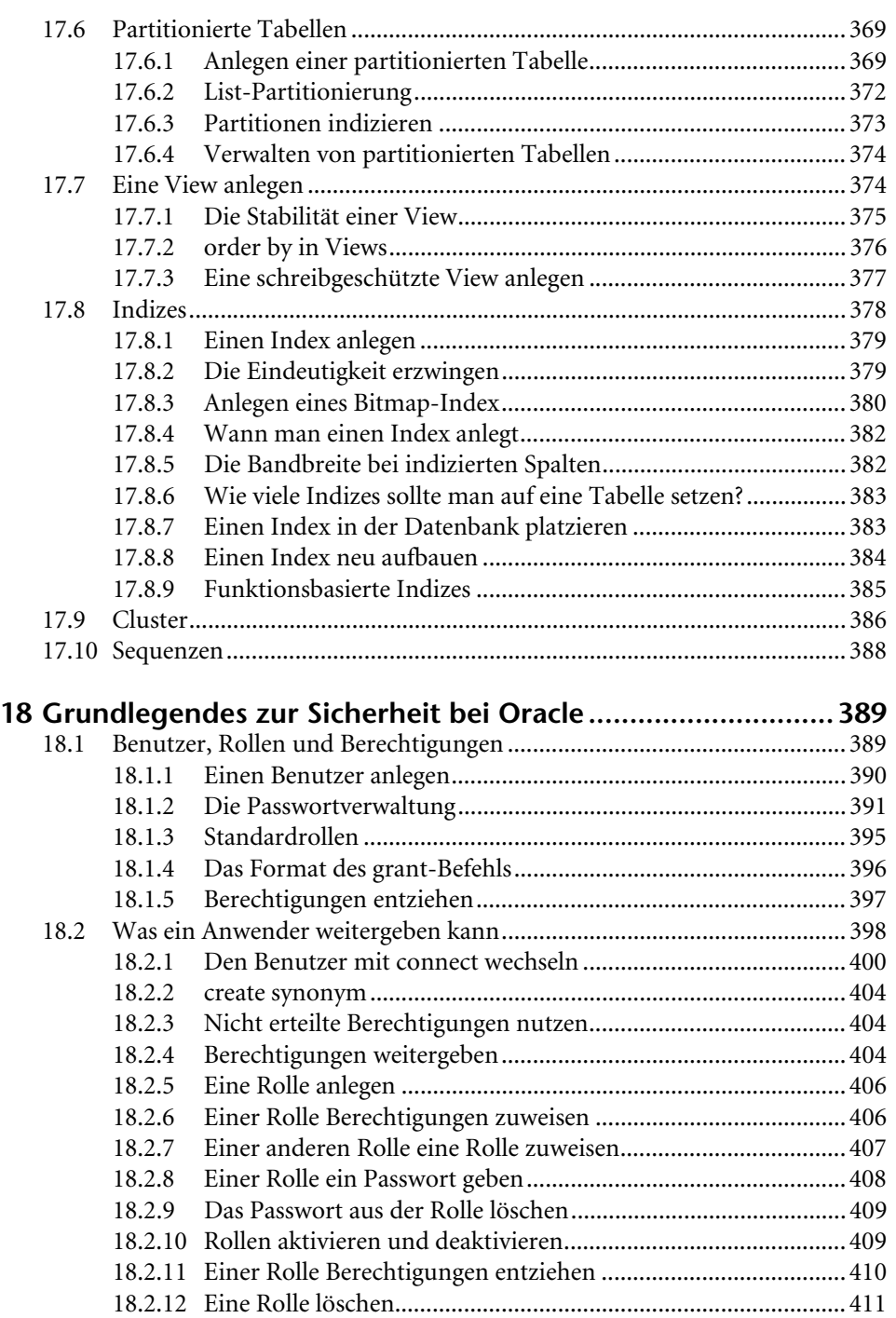

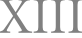

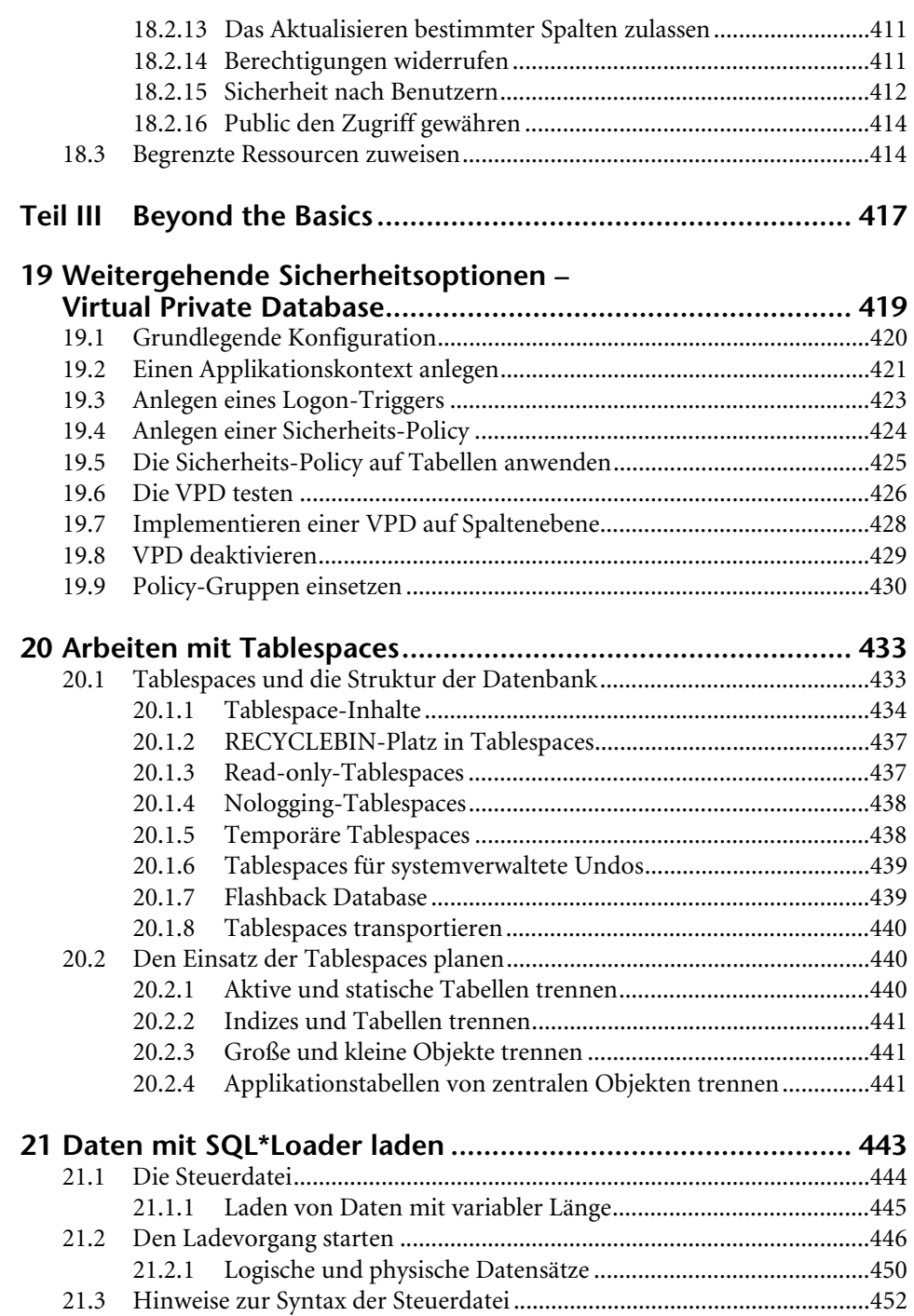

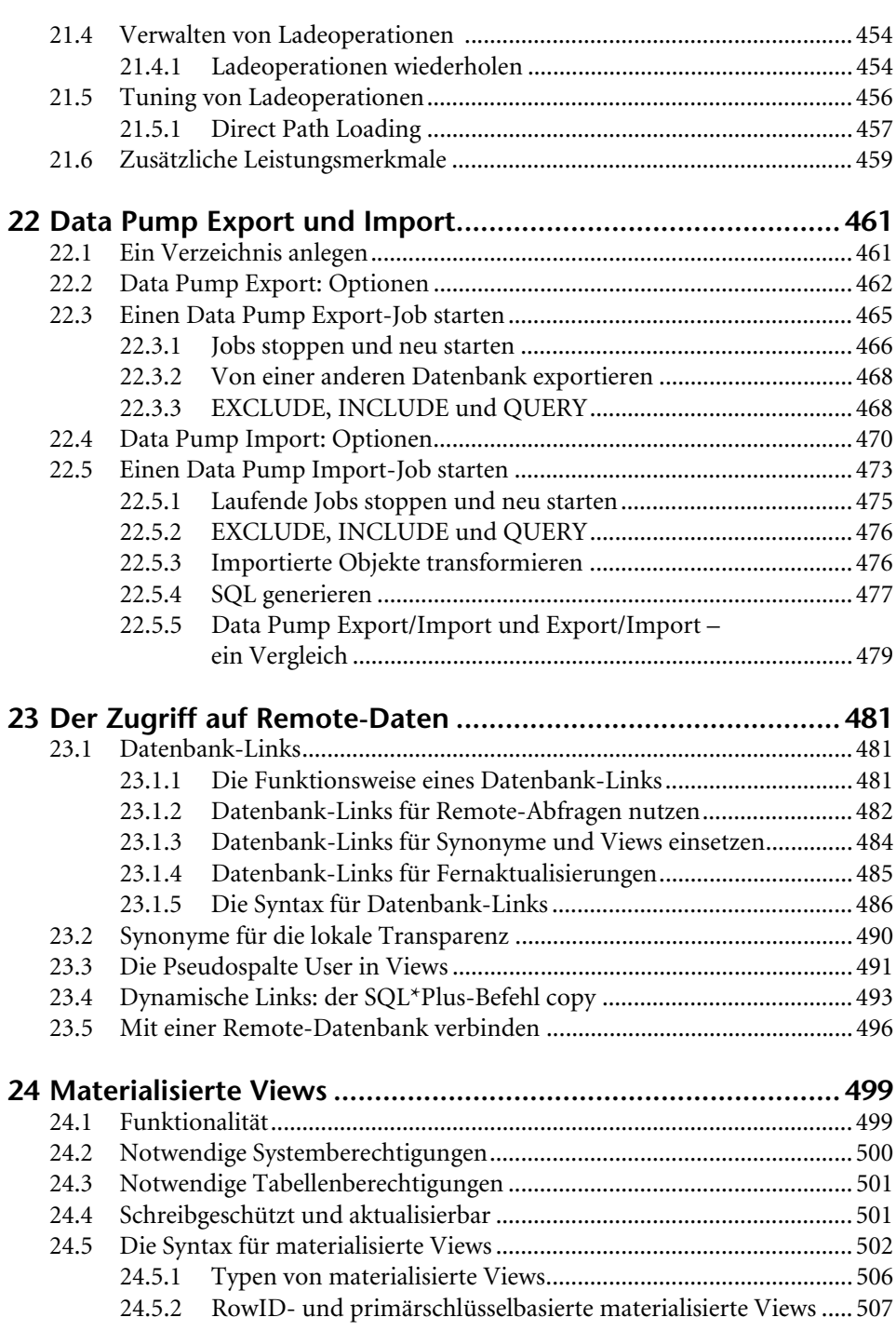

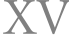

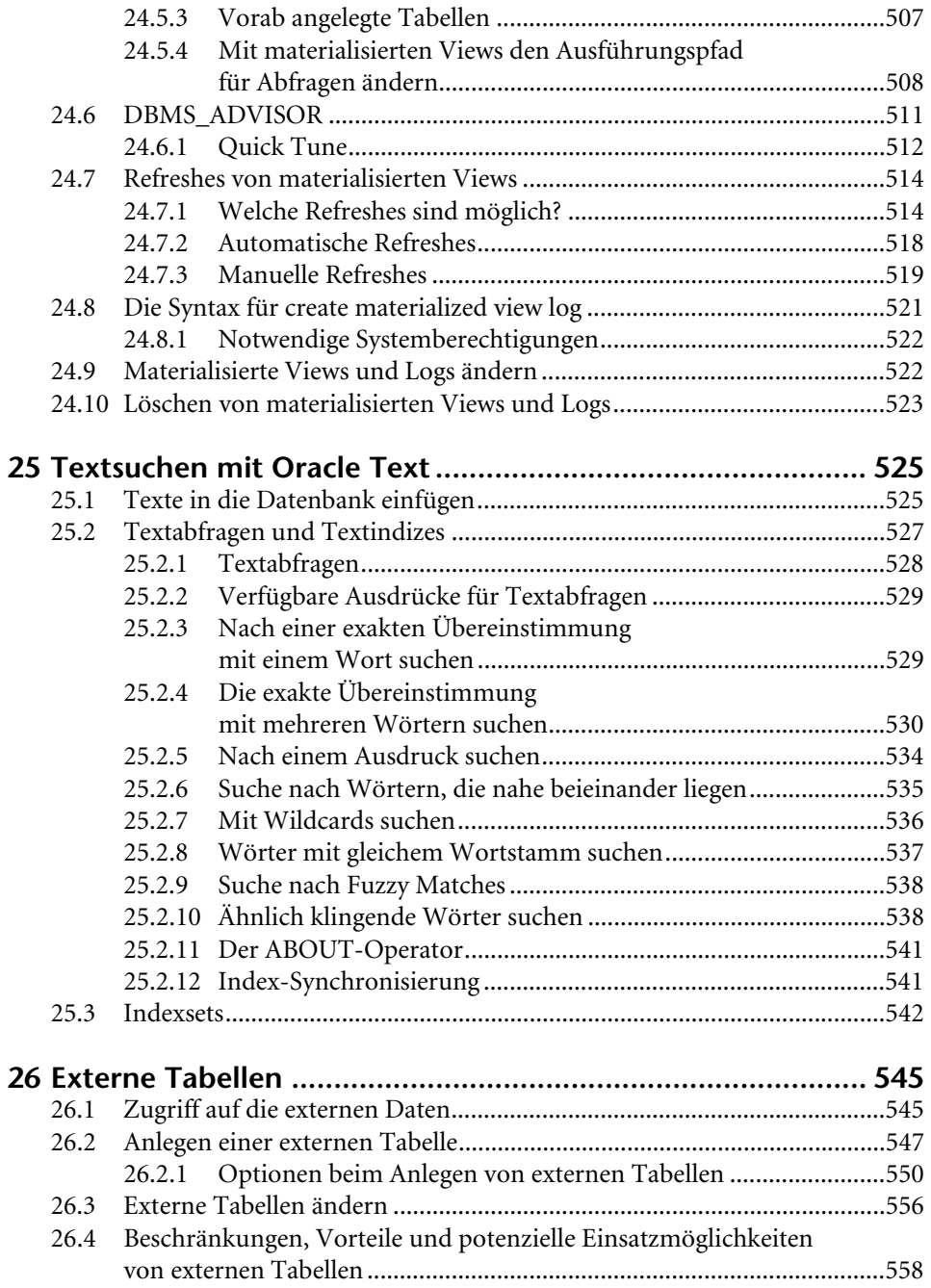

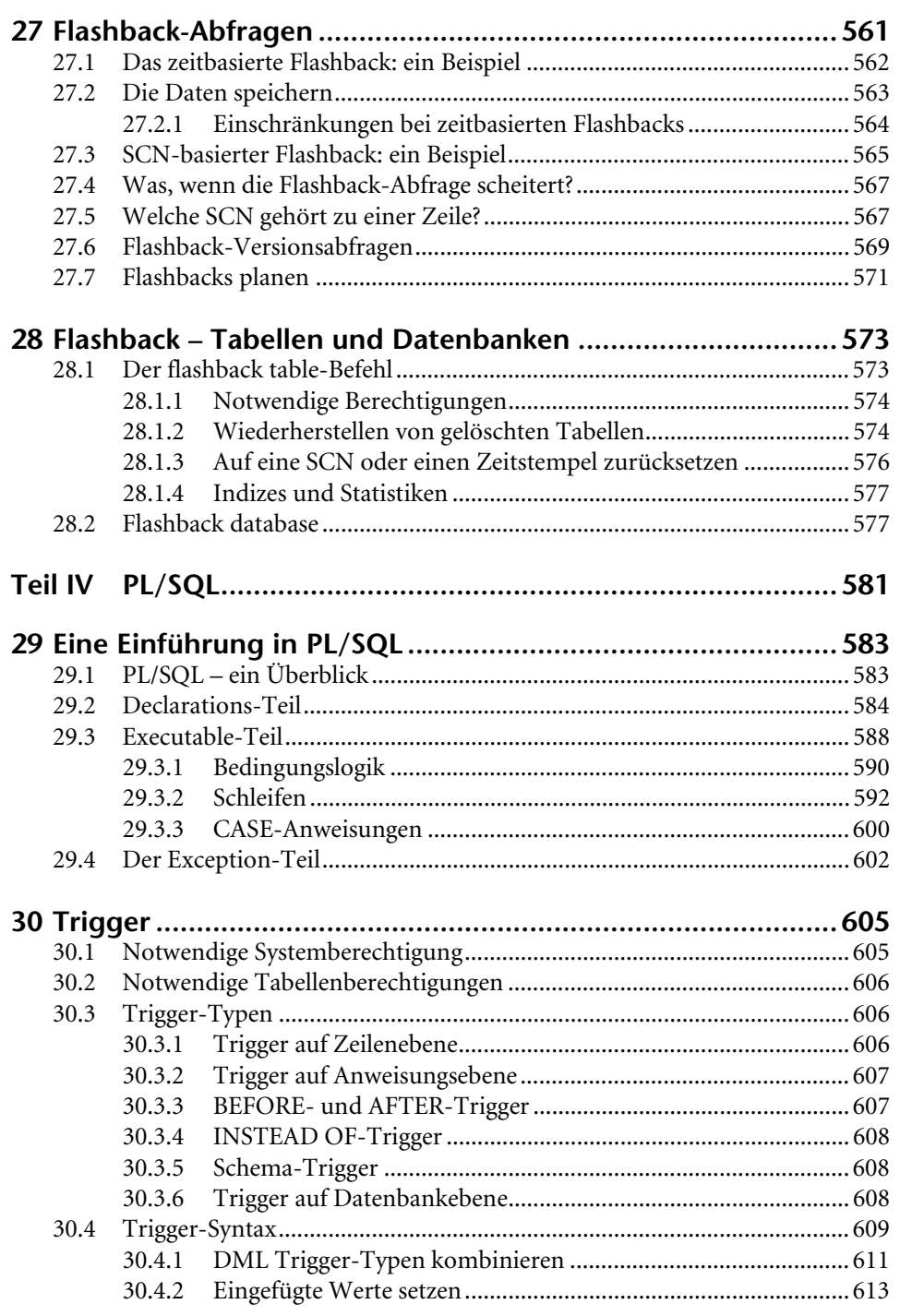

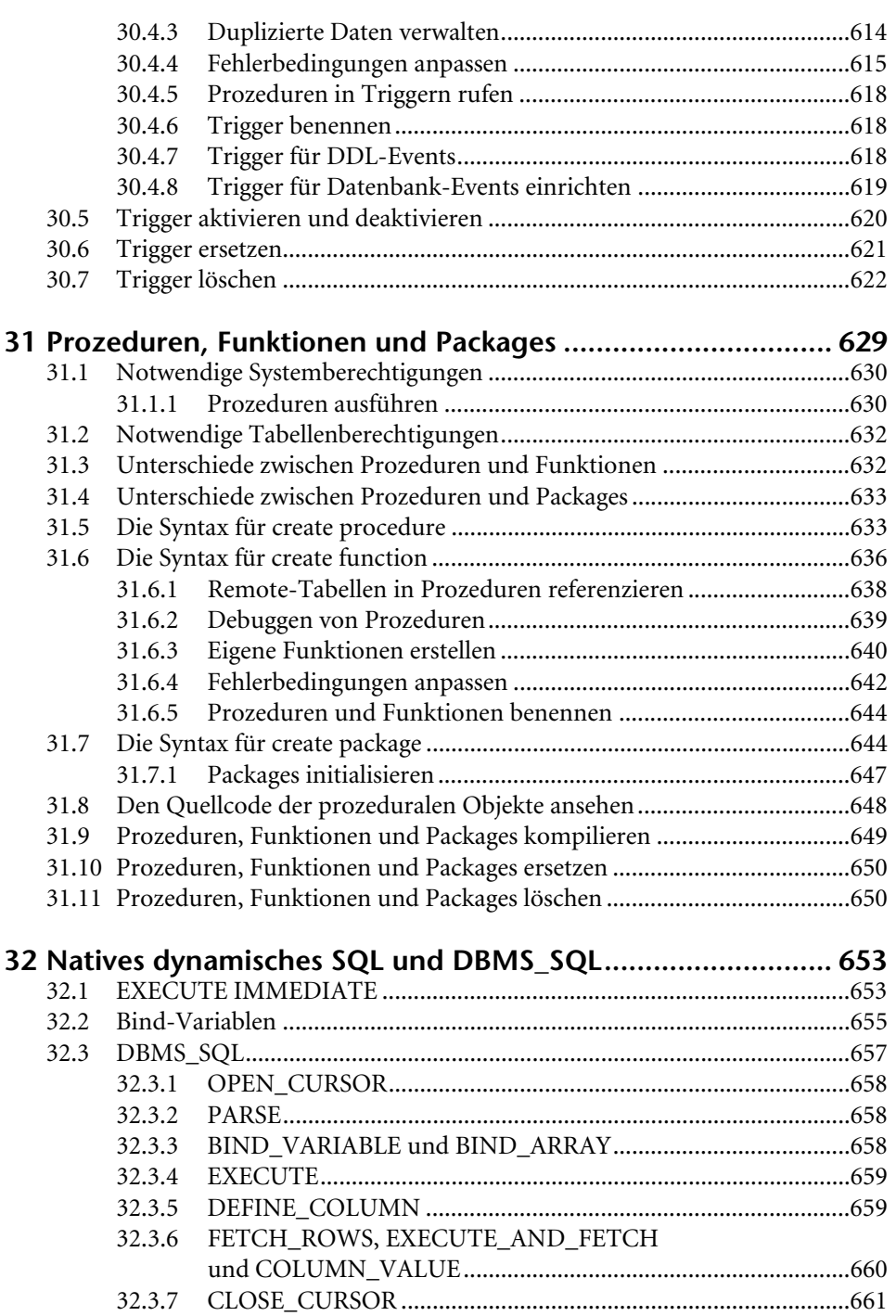

### XVIII Inhaltsverzeichnis

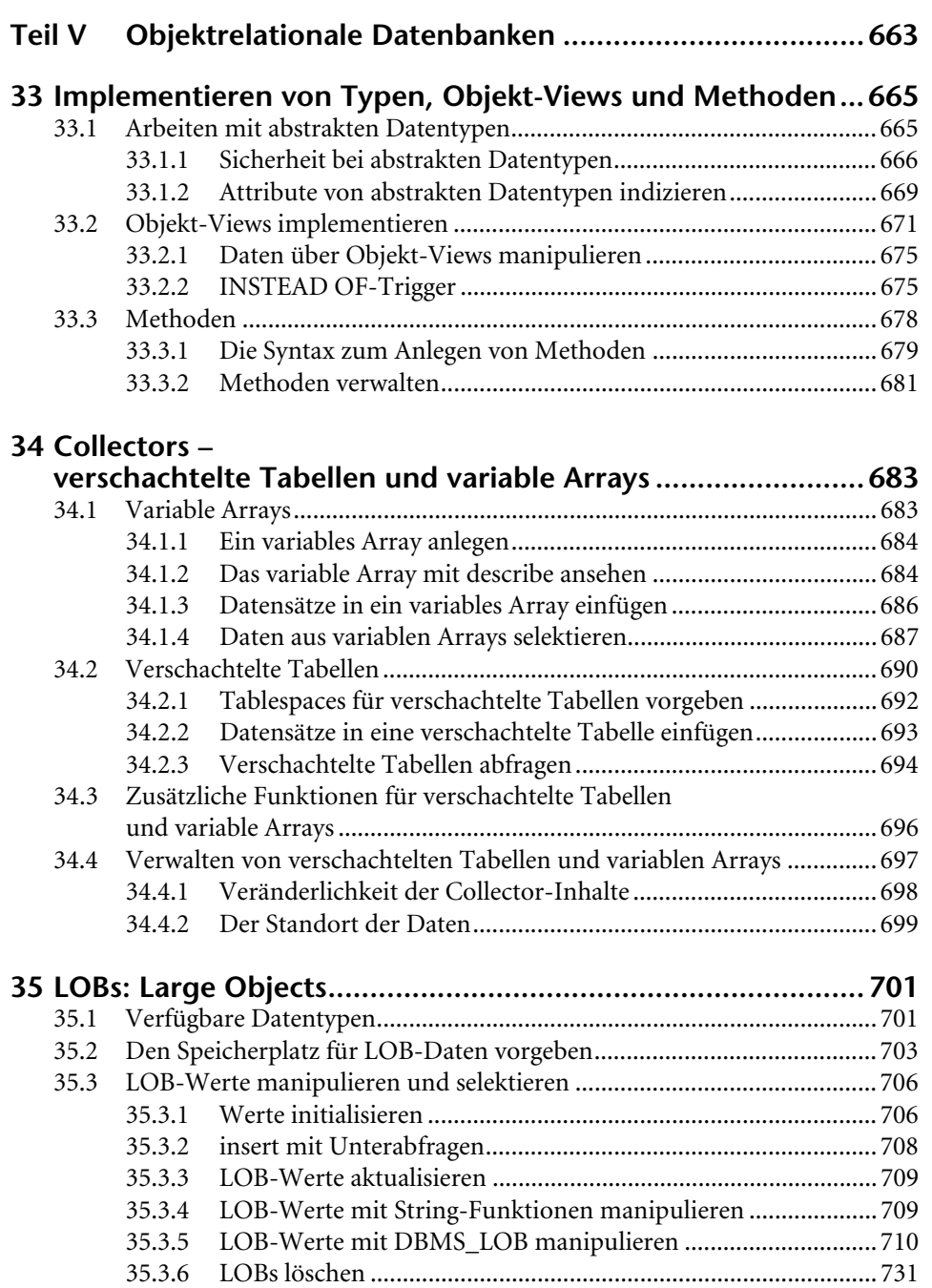

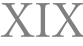

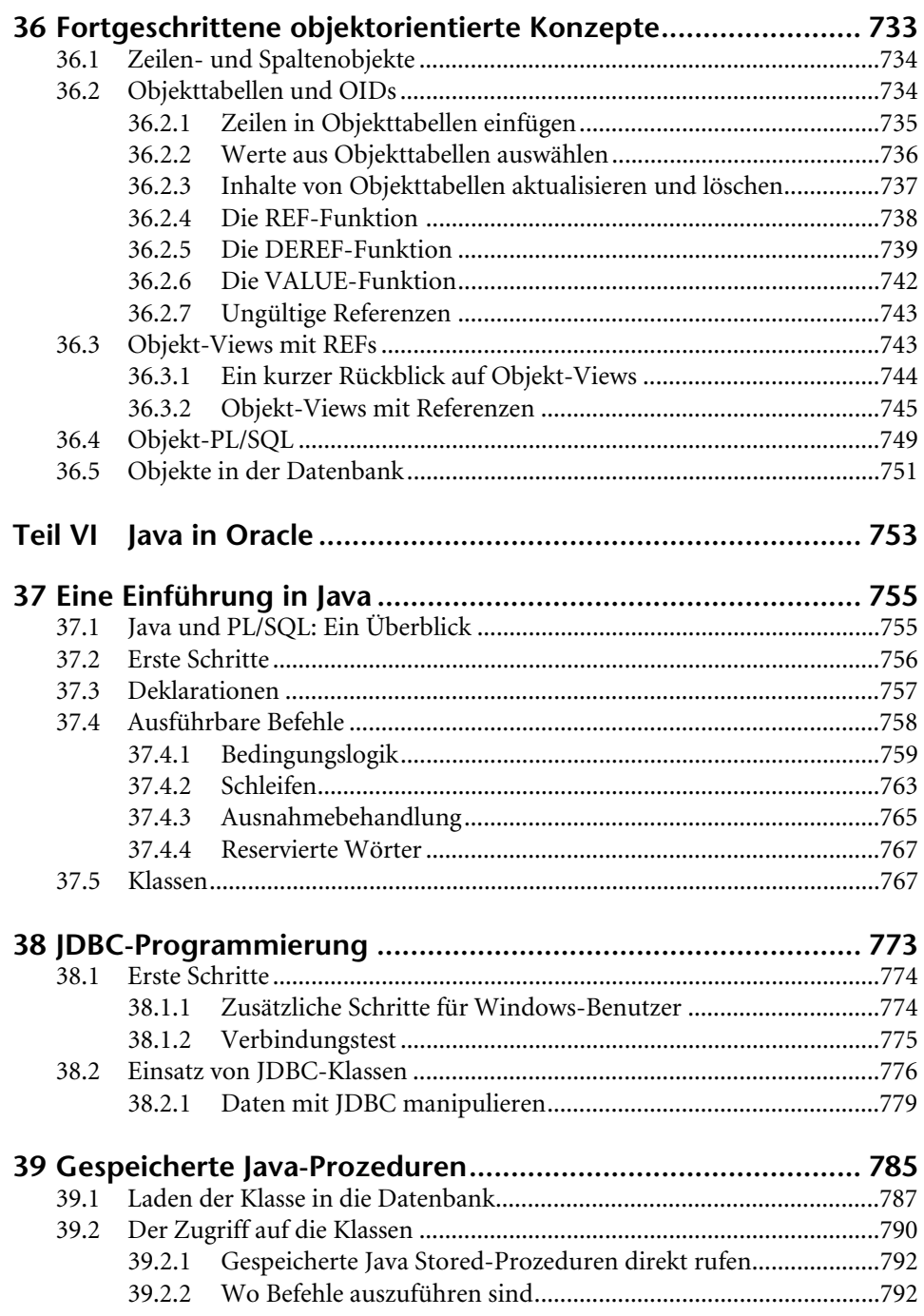

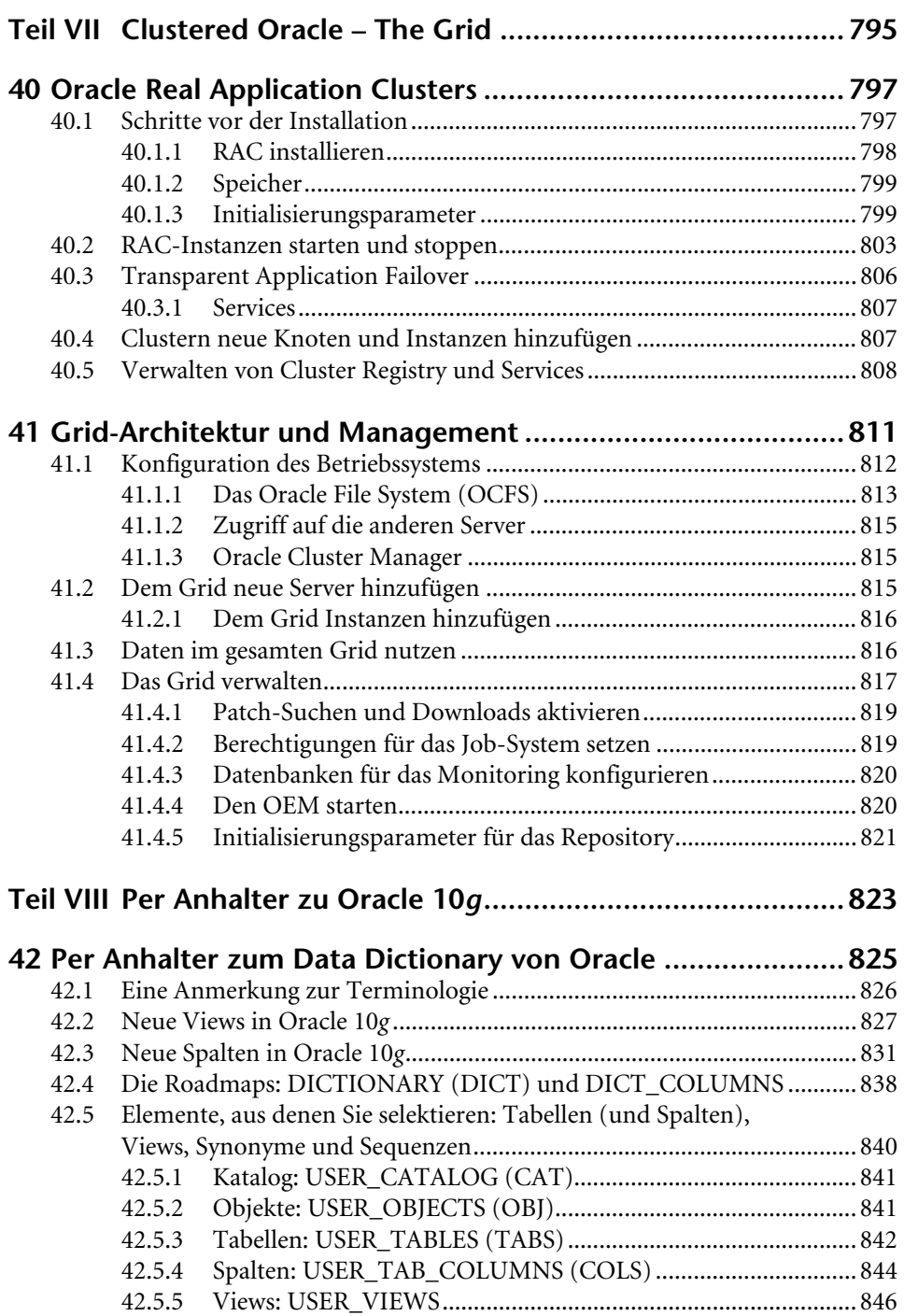

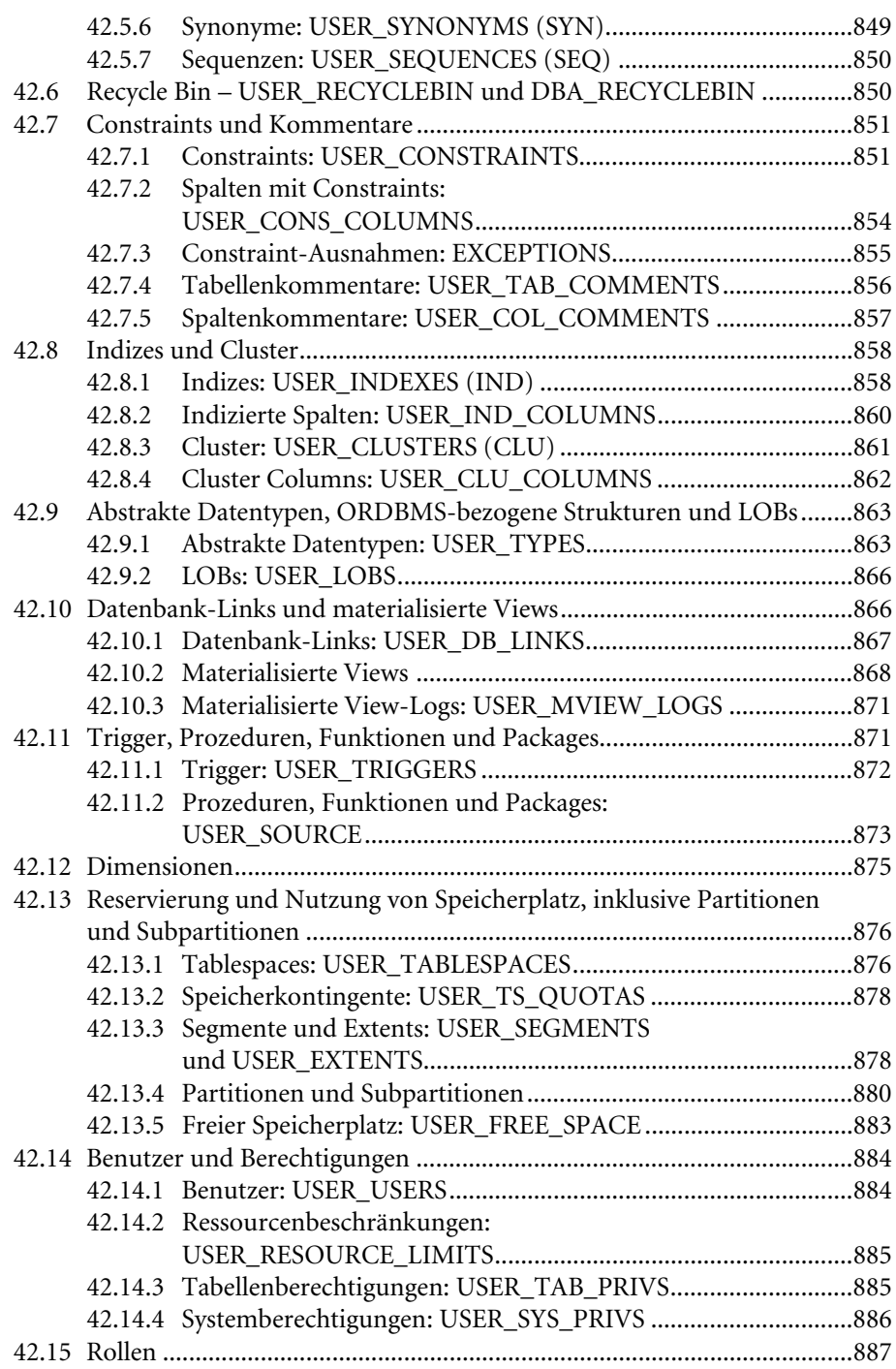

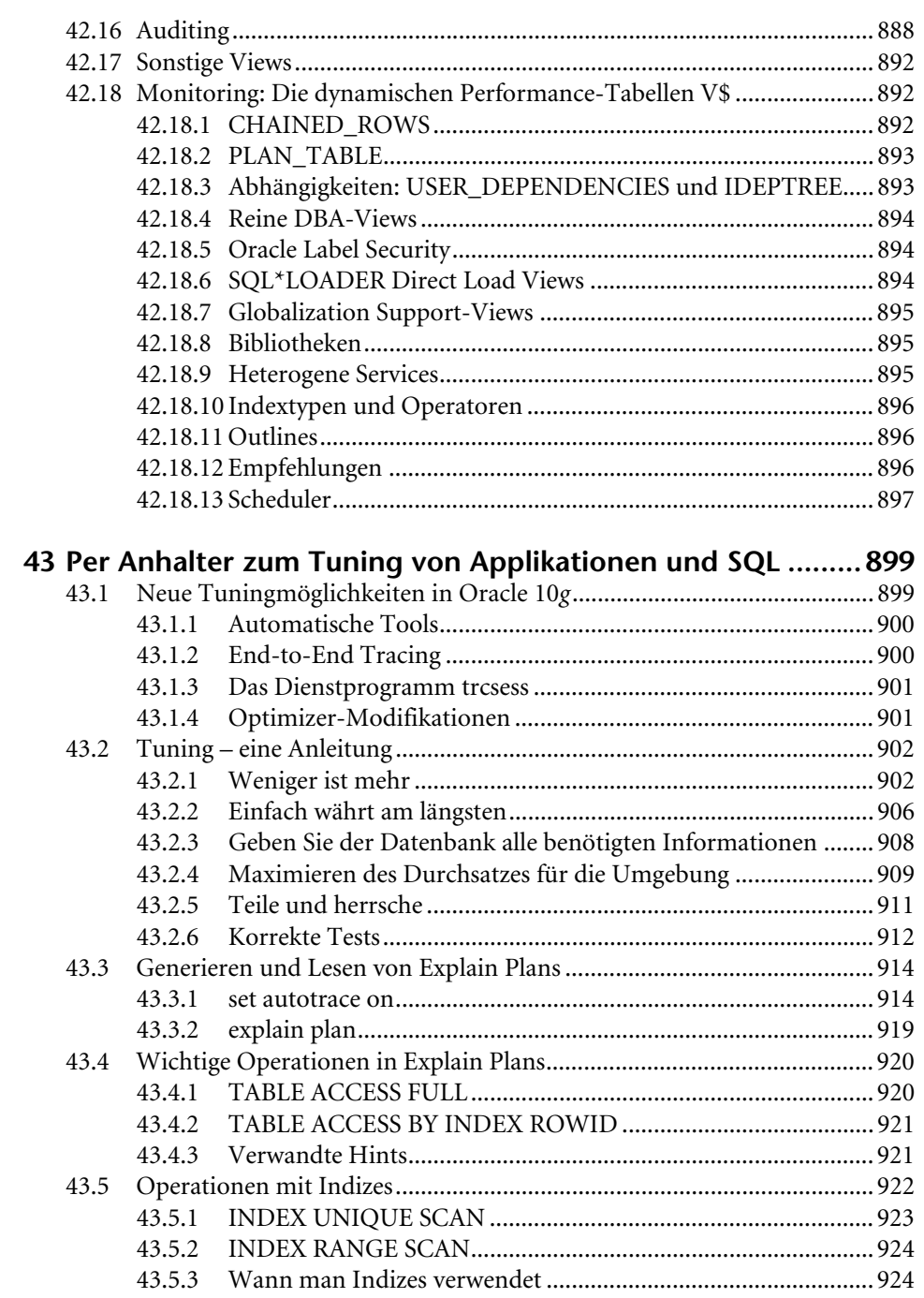

### Inhaltsverzeichnis XXIII

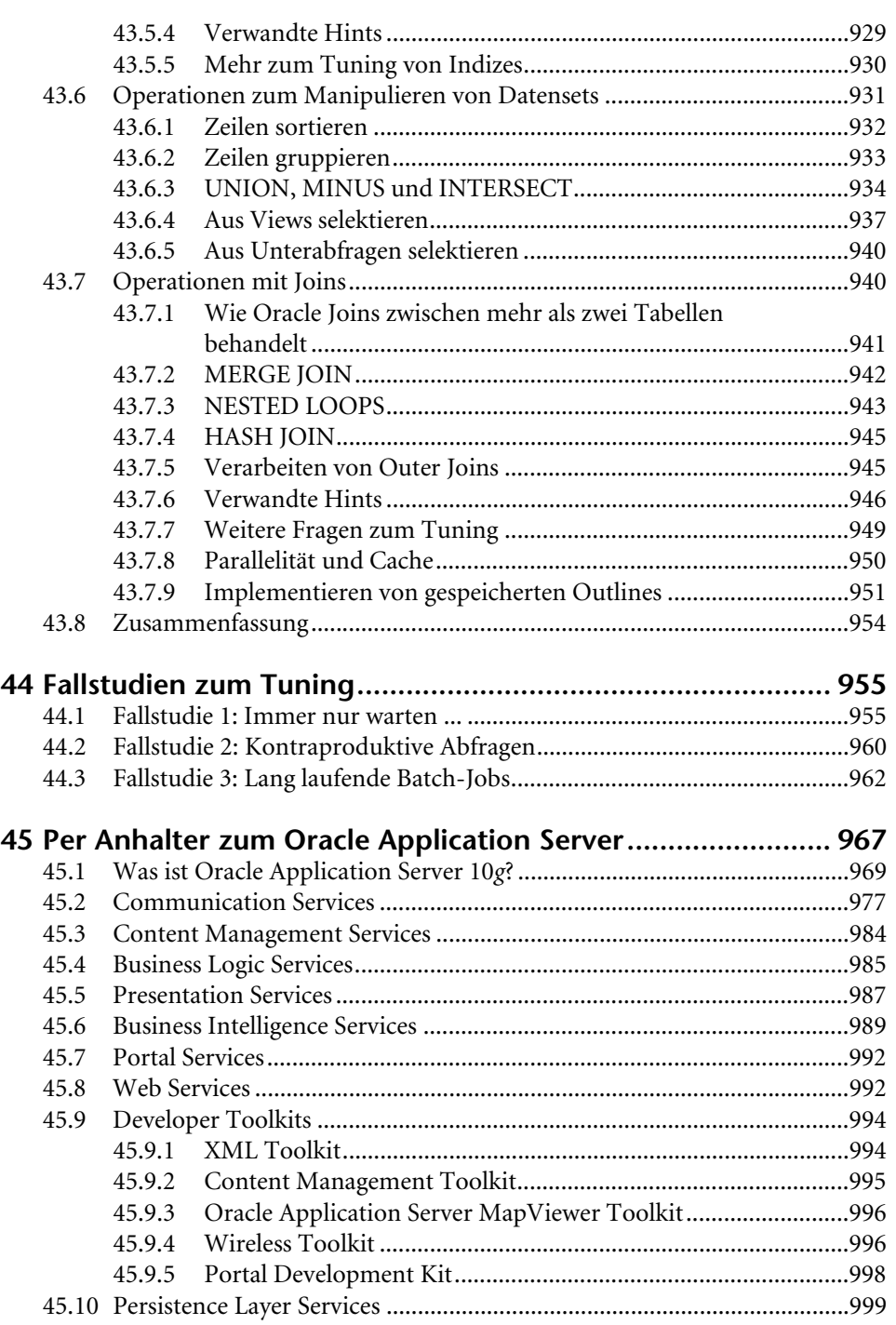

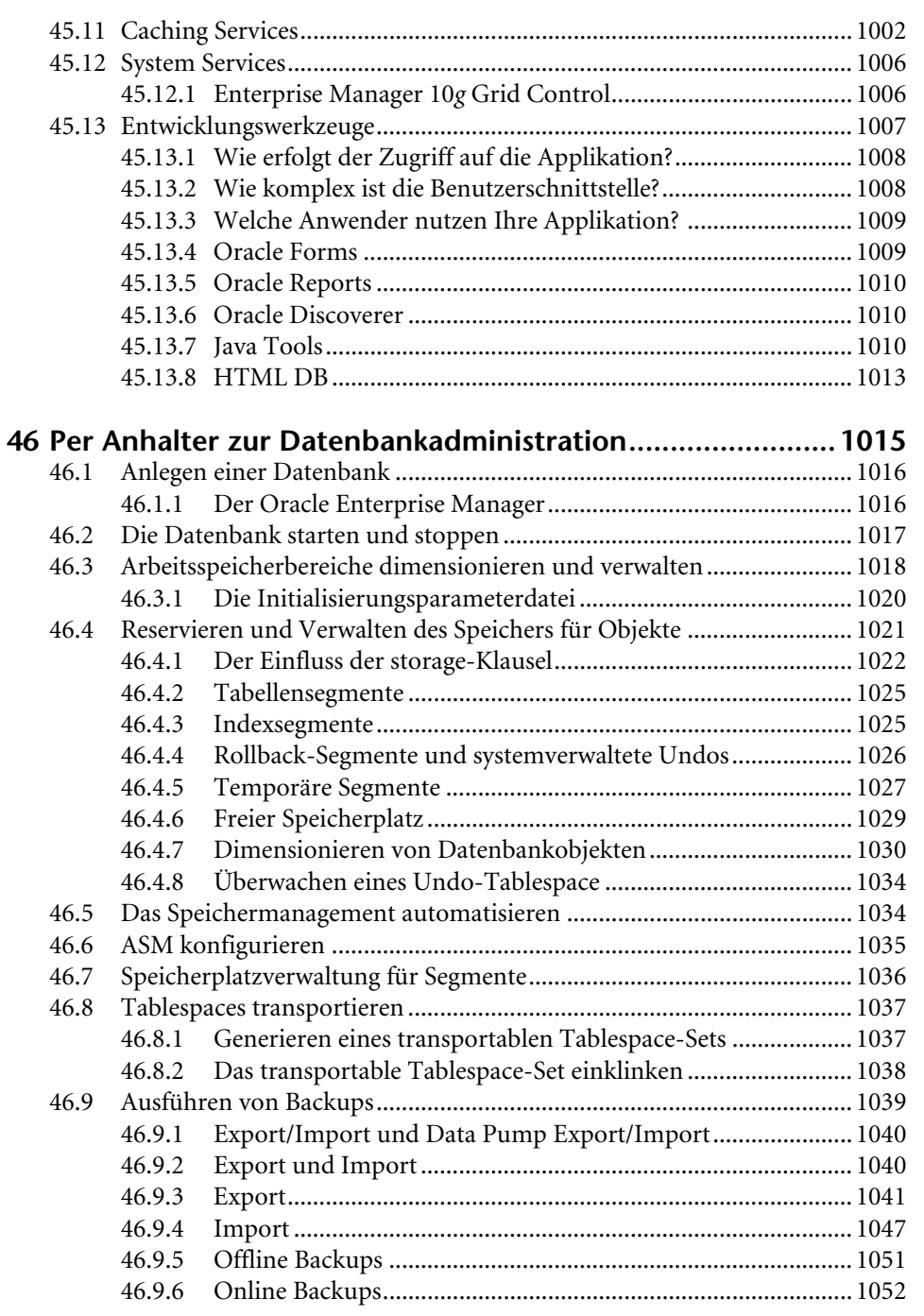

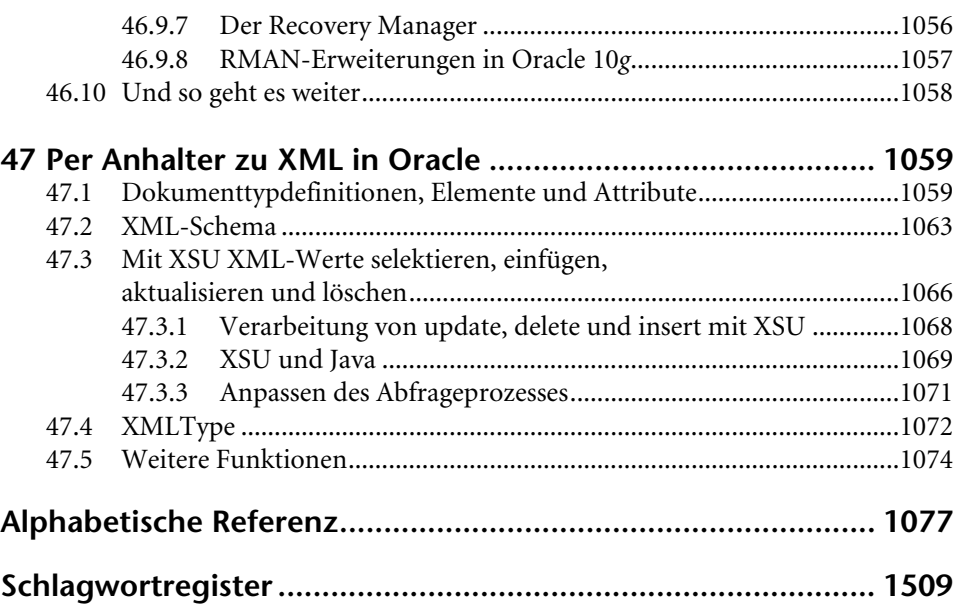